### Nonlinear Schrödinger Solitary Waves

Numerical algorithms and methods

Shu-Ming Chang

Department of Mathematics National Tsing Hua University

December 4, 2007

Introduction

### Refereed paper

S. M. Chang, S. Gustafson, K. Nakanishi and T. P. Tsai, Spectra of Linearized Operators for NLS Solitary Waves, **SIAM J. Math. Anal.**, Vol. 39, No. 4 (2007), pp. 1070–1111. (published October 24)

Numerical algorithms and methods

#### **Outline**

- Introduction
- Mathematical model
- Numerical algorithms and methods
- Numerical results

# Nonlinear Schrödinger equation (NLS) with focusing power nonlinearity

$$i\partial_t \psi = -\Delta \psi - |\psi|^{p-1} \psi, \tag{1}$$

Numerical algorithms and methods

where  $\psi(t, x) : \mathbb{R} \times \mathbb{R}^n \to \mathbb{C}$  and 1 .

- Goal
- Motivation

## Well-posedness in $H^1(\mathbb{R}^n)$ -norm

The Cauchy (initial value) problem for Eq. (1):

local

$$1$$

Numerical algorithms and methods

global

$$1 , where  $p_c = 1 + \frac{4}{n}$ .$$

For  $p \ge p_c$ ,  $\exists$  sol.s whose  $H^1$ -norms go to  $\infty$  in finite time. (blow up)

### Solitary waves

$$\psi(t,x) = Q(x) e^{it}. \tag{2}$$

Numerical algorithms and methods

 Special solutions of the NLS (1) for a certain range of the power p.

Q(x) in Eq. (2) satisfies the nonlinear elliptic equation

$$-\Delta Q - |Q|^{p-1}Q = -Q. \tag{3}$$

## Non-trivial radial solution Q(x)

- For  $p \in (1, p_{max})$  and  $n \in \mathbb{N}$ ,  $\exists$  at least one non-trivial radial solution Q(x) = Q(|x|) of Eq. (3).
- ∃! pos. sol., ground state, i.e., smooth, decreases monotonically as a function of |x|, decays exponentially at  $\infty$ , and can be taken to be pos.: Q(x) > 0.

### Non-radial solutions $Q_{m\kappa,n}$

In  $\mathbb{R}^n$ ,  $n \geq 2$ ,  $Q_{m,\kappa,p}$  with non-zero angular momenta,  $p \in (1, p_{\text{max}}), \kappa = 0, 1, 2, \dots$ , each with exactly  $\kappa$  pos. zeros as a function of |x|. (those suggested by P. L. Lions)

- - n=2,  $Q=\phi(r)e^{im\theta}$ : polar coord.s  $r,\theta$ ;
- n = 3,  $Q = \phi(r, x_3) e^{im\theta}$ : cylindrical coord.s  $r, \theta, x_3$ , and similarly defined for n > 4.

### Goal

To study the spectra of the *linearized operators* which arise when the NLS (1) is linearized around the solitary waves.

Case 1: 
$$\psi(t, x) = \phi(r) e^{it}$$
 with  $Q(x)$ : non-trivial radial sol..

Case 2: 
$$\psi(t, x) = \phi(r) e^{im\theta} e^{it}$$
 with  $Q(x)$ : non-radial & non-zero angular momenta sol..

### Linearized operator $\mathcal{L}$

To study the stability of a solitary wave sol. (2) w.r.t. the NLS (1):

$$\psi(t,x) = [Q(x) + h(t,x)] e^{it}. \tag{4}$$

Numerical algorithms and methods

Therefore, the perturbation h(t, x) satisfies

$$\partial_t h = \mathcal{L}h + \text{(nonlinear terms)},$$
 (5)

where  $\mathcal{L}$  is the linearized operator around Q.

#### Case 1: $Q(x) = Q_{0,0,p} = \phi_{0,0,p}(r)$ radial

G

$$\mathcal{L}h = -i\left\{(-\Delta + 1 - Q^{p-1})h - \frac{p-1}{2}Q^{p-1}(h+\bar{h})\right\}.$$
 (6)

 $\mathcal{L}$  as a matrix operator acting on  $\begin{bmatrix} \operatorname{Re} h \\ \operatorname{Im} h \end{bmatrix}$ ,

$$\mathcal{L} = \begin{bmatrix} 0 & L_{-} \\ -L_{+} & 0 \end{bmatrix}, \tag{7}$$

where

$$L_{+} = -\Delta + 1 - pQ^{p-1}, \qquad L_{-} = -\Delta + 1 - Q^{p-1}.$$
 (8)

Case 2: 
$$Q(x) = Q_{m,0,p} = \phi_{m,0,p}(r) e^{im\theta}$$
 non-radial

$$\mathcal{L}h = i\left(\Delta h - h + \frac{p+1}{2}|Q|^{p-1}h + \frac{p-1}{2}|Q|^{p-3}Q^2\bar{h}\right). \tag{9}$$

#### Case 2-1: $\rho(\mathcal{L})$ in 2-dimensional form

$$Q = \phi(r)\cos(m\theta) + i\phi(r)\sin(m\theta)$$
, then

$$\mathcal{L} \sim \begin{bmatrix} 0 & -\Delta + 1 \\ \Delta - 1 & 0 \end{bmatrix} + |\phi(r)|^{p-1} \begin{bmatrix} -(p-1)\cos\sin & -\cos^2 - p\sin^2 \\ p\cos^2 + \sin^2 & (p-1)\cos\sin \end{bmatrix} (m\theta).$$
(10)

By restricting the problem to some invariant subspaces of  $\mathcal{L}$ , we reduce the problem to 1-dimension.

Numerical algorithms and methods

Case 2-2: 
$$ho(\mathcal{L}) = \cup \, 
ho(\mathcal{L}|_{X_k}) = \cup \, 
ho(L_{X_k})$$

For k = 0,  $\mathcal{L}|_{X_0}$  has the matrix form

$$L_{X_0} = \begin{bmatrix} 0 & H_0 + V \\ -H_0 + V & 0 \end{bmatrix}.$$

For k > 0,  $\mathcal{L}|_{X_k}$  has the matrix form

$$L_{X_k} = egin{bmatrix} 0 & H_k & 0 & V \ -H_k & 0 & V & 0 \ 0 & V & 0 & H_{-k} \ V & 0 & -H_{-k} & 0 \ \end{bmatrix}.$$

The linearized operator acting on  $[\operatorname{Re} h, \operatorname{Im} h]^{\top}$  and it is invariant on subspaces  $Z_k = \{ [a_1(r), a_2(r)]^{\top} e^{ik\theta} \}$  with integers k.

Case 2-3: 
$$ho(\mathcal{L}) = \cup \, 
ho(\mathcal{L}|_{\mathcal{Z}_k}) = \cup \, 
ho(\mathcal{L}_{m,k})$$

$$\mathcal{L} \sim \begin{bmatrix} -2m/r^2\partial_\theta & -\Delta + 1 + m^2/r^2 - \phi^{p-1} \\ -(-\Delta + 1 + m^2/r^2 - p\phi^{p-1}) & -2m/r^2\partial_\theta \end{bmatrix}.$$

$$L_{m,k} := \begin{bmatrix} -\frac{2imk}{r^2} & -\Delta_r + 1 + \frac{m^2 + k^2}{r^2} - \phi^{p-1} \\ -(-\Delta_r + 1 + \frac{m^2 + k^2}{r^2} - p\phi^{p-1}) & -\frac{2imk}{r^2} \end{bmatrix},$$

$$k = 0, \pm 1, \pm 2, \dots$$

#### Aim

To get a more detailed understanding of the spectrum of  $\mathcal{L}$ , using both analytical and numerical techniques.

- Determine (or estimate) the number and locations of the ew.s of the linearized operator  $\mathcal{L}$ .
- Bifurcations, as p varies, of pairs of purely imaginary ew.s into pairs of ew.s with non-zero real part (a stability/instability transition).

### The spectrum of $\mathcal{L}$

Step I. Compute  $\phi(r) = \phi_{m,0,p}(r)$ .

Case 1: 
$$-\Delta Q - |Q|^{p-1}Q = -Q$$
,  
where  $Q = \phi_{0,0,p}(r)$ .

Case 2: 
$$-\phi'' - \frac{1}{r}\phi' + \frac{m^2}{r^2}\phi - |\phi|^{p-1}\phi = -\phi$$
.

Step II. Compute the spectra of the linearized operator  $\mathcal{L}(L_{X_k}, L_{m,k})$ .

#### Discretization

$$\Omega = \{ x \in \mathbb{R}^n : |x| \le R, R \in \mathbb{R} \}$$

- Polar coordinate system.
- Dirichlet boundary condition.
- Standard central finite difference method.

#### Numerical methods

 $\mathbf{A} \in \mathbb{R}^{N \times N}$ ,  $\mathbf{q} = (q_1, \dots, q_N)^{\top} \in \mathbb{R}^N$ ,  $\mathbf{q}^{\odot} = \mathbf{q} \circ \dots \circ \mathbf{q}$ : p-time Hadamard product of **q**.

Step I. Compute the nonlinear ground state by iteration and renormalization: after discretizing, we obtain the following nonlinear algebraic equation,

$$\mathbf{A}\mathbf{q} + \mathbf{q} - \mathbf{q}^{\odot} = 0. \tag{11}$$

$$\mathbf{A}\widetilde{\mathbf{q}}_{j+1} + \widetilde{\mathbf{q}}_{j+1} = \mathbf{q}_j^{\textcircled{o}}. \qquad \qquad (12)$$

Introduction

Step II. Compute the spectra of L: after discretizing  $\mathcal{L}$ , we obtain the following large-scale linear algebraic eigenvalue problem.

$$\mathbf{L} \begin{bmatrix} \mathbf{u} \\ \mathbf{w} \end{bmatrix} = \lambda \begin{bmatrix} \mathbf{u} \\ \mathbf{w} \end{bmatrix}. \tag{13}$$

Numerical results

For Case 1

$$\boldsymbol{\mathsf{L}} = \left[ \begin{array}{cc} \boldsymbol{\mathsf{0}} & \boldsymbol{\mathsf{A}} + \boldsymbol{\mathsf{I}} - [\![\boldsymbol{\mathsf{q}}^{\odot}]\!] \\ -\boldsymbol{\mathsf{A}} - \boldsymbol{\mathsf{I}} + [\![\boldsymbol{\rho}\,\boldsymbol{\mathsf{q}}^{\odot}]\!] & \boldsymbol{\mathsf{0}} \end{array} \right],$$

 $\gamma=p-1$ , and **q** from Step I, and satisfies in (11). To use implicitly restarted Arnoldi method to deal with this problem.

#### For Case 2

We develop 3 algorithms for computing the spectrum of  $\mathcal{L}$ in Case 2-1, 2-2 & 2-3.

Numerical algorithms and methods

Alg. 1: 2-dim. mesh,  $r = 0 : \delta_r : R, \theta = 0 : \delta_\theta : 2\pi$ . The discretized matrix has size NT by NT with  $N = R/\delta_r$  and  $T = 2\pi/\delta_\theta$ , where R = 15,  $\delta_r = 0.04$ , and T = 160.

#### For Case 2

- Alg. 2: To discretize the operator, we use the 1-dim. mesh, r = 0:  $\delta_r$ : R,  $N = R/\delta_r$ .
  - The matrix corresponding to  $X_0$  has size 2N by 2N. The matrix for  $X_k$  with k > 0has size 4N by 4N.

- Counting multiplicity, the ew.s of  $\mathcal{L}$  is the union of ew.s of  $\mathcal{L}|_{X_k}$  with  $k=0,1,2,\ldots$
- Alg. 3: Similar to Alg. 2 but the matrix size is only half.

Introduction

- Equivalence of Algorithms 2 and 3.
- Numerical efficiency: Alg. 3 ≃ Alg. 2 > Alg. 1.

n=1

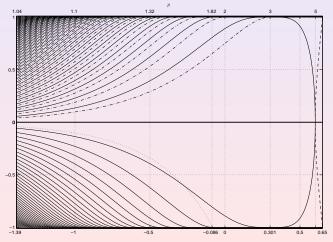

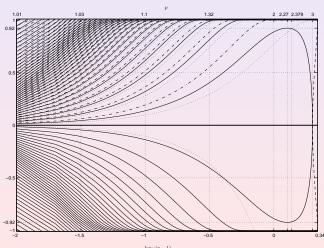

n = 3

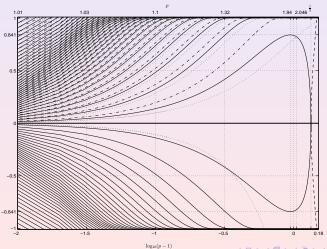

n = 2, m = 1 by Alg. 1

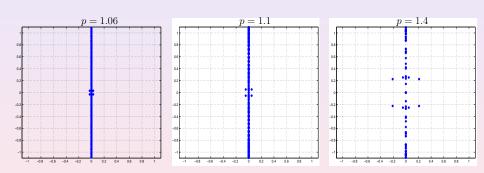

n = 2, m = 1 by Alg. 1

Introduction

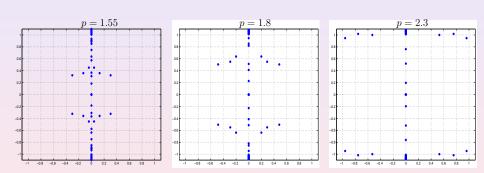

n = 2, m = 1 by Alg. 1

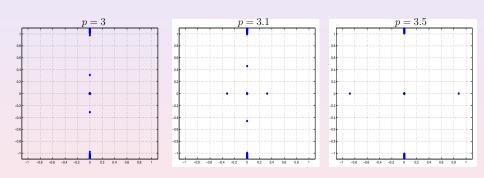

$$n = 2, m = 2$$
 by Alg. 1

Introduction

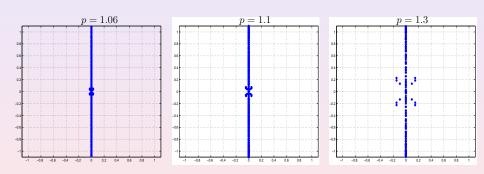

n = 2, m = 2 by Alg. 1

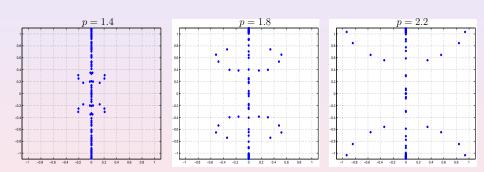

n = 2, m = 2 by Alg. 1

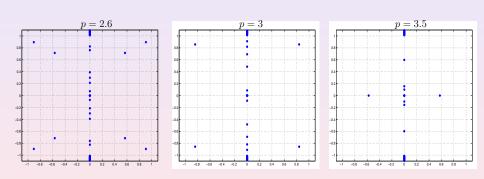

n = 2, m = 1 comparison between Alg. 1 and Alg. 2,3

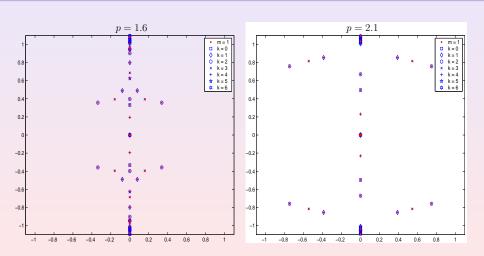

n = 2, m = 1 comparison between Alg. 1 and Alg. 2,3

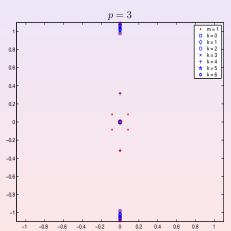

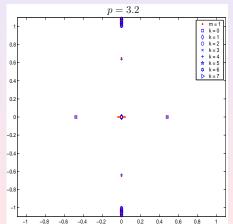

 $\overline{n} = 2, m = 2$  comparison between Alg. 1 and Alg. 2,3

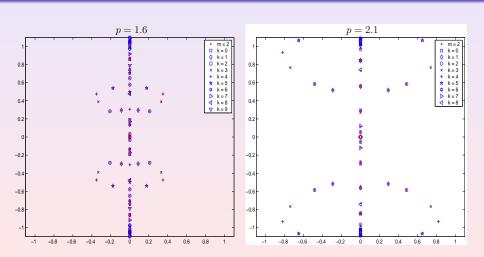

 $\overline{n} = 2, m = 2$  comparison between Alg. 1 and Alg. 2,3

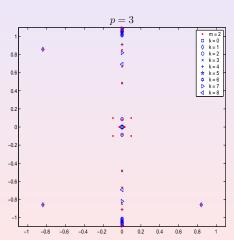

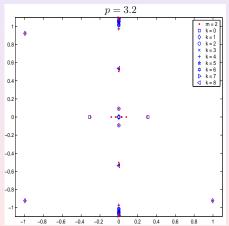

n = 2, m = 1 bifurcation

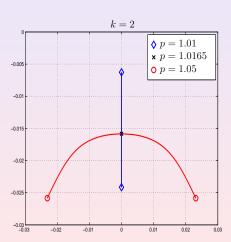

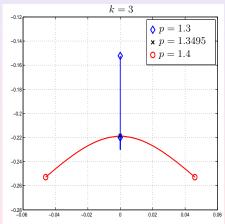

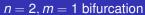

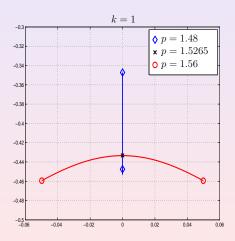

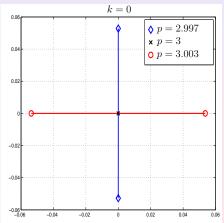

## Case 2: non-radial

n=2, m=2 bifurcation

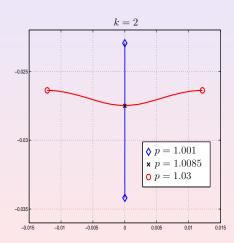

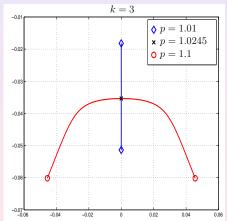

## Case 2: non-radial

n = 2, m = 2 bifurcation

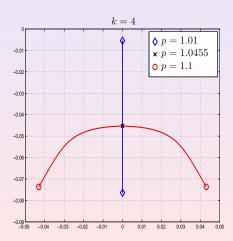

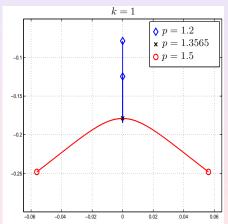

## Case 2: non-radial

n = 2, m = 2 bifurcation

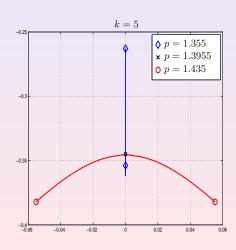

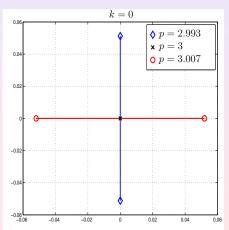

Introduction

Numerical algorithms and methods

## **Authors**

### Stephen Gustafson & Tai-Peng Tsai

Department of Mathematics, University of British Columbia, Vancouver, Canada.

### Kenji Nakanishi

Department of Mathematics, Kyoto University, Kyoto, Japan.

## Goal

To study the spectra of the *linearized operators* which arise when the NLS (1) is linearized around *solitary* waves.

## Motivation

Properties of these spectra are intimately related to the problem of the stability (orbital and asymptotic) of these solitary waves, and to the long-time dynamics of solutions of NLS.

#### Existence

S. I. Pohozaev, *Eigenfunctions of the equation*  $\Delta u + \lambda f(u) = 0$ , Sov. Math. Doklady **5** (1965), 1408–1411.

## Ground state

See Sulem for the various existence & uniqueness results and various nonlinearities.

### min J[u]

For all  $n \ge 1$  and  $p \in (1, p_{\max})$ , the ground state minimizes the Gagliardo-Nirenberg quotient

$$J[u] := \frac{\left(\int |\nabla u|^2\right)^a \left(\int u^2\right)^b}{\int u^{p+1}}$$

among nonzero  $H^1(\mathbb{R}^n)$  radial functions.

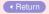

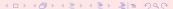

### Existence and uniqueness

C. Sulem and P. L. Sulem, *The nonlinear Schrödinger equations: self-focusing and wave collapse*, Springer, 1999.

Return

# Non-zero angular momenta

In  $\mathbb{R}^n$ ,  $n \ge 2$  and let  $\kappa = \lfloor n/2 \rfloor$ . For  $x = (x_1, \ldots, x_n) \in \mathbb{R}^n$ , use polar coord.s  $r_j$  and  $\theta_j$  for each pair  $x_{2j-1}$  and  $x_{2j}$ ,  $j = 1, \ldots, \kappa$ . P. L. Lions considers sol.s of the form

$$Q(x) = \phi(r_1, r_2, \dots, r_{\kappa}, x_n) e^{i(m_1\theta_1 + \dots + m_{\kappa}\theta_{\kappa})}, \qquad m_j \in \mathbb{Z}$$

and proves that  $\exists$  energy minimizing sol.s.

#### Reference

P. L. Lions, *Solutions complexes d'équations elliptiques semilinéaires dans R<sup>N</sup>*, C. R. Acad. Sci. Paris Sér. I Math. 302 (1986), No. 19, 673–676.

# $L_{-}$ and $L_{+}$

- Play a central role in the stability theory.
- Self-adjoint Schrödinger operators with continuous spectrum  $[1, \infty)$ , and with finitely many ew.s below 1.
- L<sub>-</sub> is a nonnegative operator, L<sub>+</sub> has exactly one negative ew when Q is the ground state.

# Case 1: the spectra of $\mathcal{L}$

- $\mathbf{0} \quad \forall \ p \in (1, p_{\text{max}}), \ 0 \text{ is an ew of } \mathcal{L}.$
- ②  $\Sigma_c := \{ir : r \in \mathbb{R}, |r| \ge 1\}$  is the continuous spectrum of  $\mathcal{L}$ .
- 3  $p = p_c$  is critical for stability of the ground state solitary wave.
  - $p < p_c$  the ground state is orbitally stable.
  - $p \ge p_c$  it is unstable.
- $\bullet$   $p \in (1, p_c]$ : all ew.s of  $\mathcal{L}$  are purely imaginary.
- $p \in (p_c, p_{\text{max}})$ :  $\mathcal{L}$  has at least one ew with pos. real part.

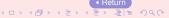

Stable and unstable

- M. Grillakis, J. Shatah and W. Strauss, Stability theory of solitary waves in the presence of symmetry I, J. Funct. Anal. 74 (1987), No. 1, 160–197.
- M. I. Weinstein, Lyapunov stability of ground states of nonlinear dispersive evolution equations, Comm.
   Pure Appl. Math. 39 (1986), 51–68.

## Case 2-2

#### Define

$$V = \frac{p-1}{2}\phi^{p-1}, \quad H_k = -\Delta_r + 1 + \frac{(m+k)^2}{r^2} - \frac{p+1}{2}\phi^{p-1}.$$

# Solitary waves

For the simplest case n = 2, let

$$\psi(t,x)=\phi(r)\,e^{im\theta}\,e^{it},$$

then from NLS (1),  $\phi(r)$  satisfies the nonlinear elliptic equation

$$-\phi'' - \frac{1}{r}\phi' + \frac{m^2}{r^2}\phi + \phi - |\phi|^{p-1}\phi = 0.$$

◆ Return

#### Discretization scheme

M. C. Lai, *A note on finite difference discretizations for poisson equation on a disk*, Numerical Methods for Partial Differential Equations **17** (2001), No. 3, 199–203.

### Iterative algorithm

T. M. Hwang and W. Wang, *Analyzing and visualizing a discretized semilinear elliptic problem with Neumann boundary conditions*, Numerical Methods for Partial Differential Equations **18** (2002), 261–279.

Return

# Iterative algorithm

```
Step 0 Let i = 0.
             Choose an initial solution \tilde{\mathbf{q}}_0 > 0 and let \mathbf{q}_0 = \frac{\mathbf{q}_0}{\|\tilde{\mathbf{q}}_0\|_2}.
Step 1 Solve the equation (12), then obtain \widetilde{\mathbf{q}}_{i+1}.
Step 2 Let \alpha_{j+1} = \frac{1}{\|\widetilde{\mathbf{q}}_{j+1}\|_2} and normalize \widetilde{\mathbf{q}}_{j+1} to obtain
             q_{i+1} = \alpha_{i+1} q_{i+1}.
Step 3 If (convergent) then
                   Output the scaled solution (\alpha_{i+1})^{\frac{1}{p-1}} \mathbf{q}_{i+1}. Stop.
             else
                   Let i := i + 1.
                   Goto Step 1.
             end
```

# Numerical efficiency

- Alg. 1 is 2-dim., and thus more expensive to compute and less accurate. Both Alg. 2 and 3 are 1-dim. and more accurate.
- The benefit of Alg. 3 than Alg. 2 is that it further decomposes the subspace of  $L^2(\mathbb{R}^2, \mathbb{C}^4)$  corresponding to  $X_k$  to two subspaces.
- Although the matrix size of Alg. 3 is only half that of Alg. 2, its components are complex. It implies that Alg. 3 requires more storage space. Numerically these two algorithms are not very different.